# **Bet365 no Brasil: Como Apostar no Melhor Site de Apostas Esportivas Online - apostas de loteria**

**Autor: symphonyinn.com Palavras-chave: Bet365 no Brasil: Como Apostar no Melhor Site de Apostas Esportivas Online**

# **Bet365 no Brasil: Como Apostar no Melhor Site de Apostas Esportivas Online**

### **O Que é o Bet365?**

Bet365 é a empresa de apostas esportivas online mais popular do mundo. Com sede no Reino Unido, ela oferece uma ampla gama de eventos esportivos com quotas competitivas e um extraordinário serviço ao vivo, permitindo que os usuários façam apostas em Bet365 no Brasil: Como Apostar no Melhor Site de Apostas Esportivas Online tempo real.

#### **Apostas Móveis no Bet365**

Como um dos pioneiros do setor, o Bet365 oferece soluções modernas para permitir que os usuários apostem onde e quando quiserem. Agora, com a versão móvel on-the-go, os brasileiros podem aproveitar o mundo das apostas esportivas de diversas formas.

#### **Como Baixar o Bet365 no Android**

Para baixar o aplicativo do Bet365 no seu dispositivo Android, acesse diretamente o site da Bet365 utilizando o navegador do seu dispositivo móvel. Em seguida, role a página até encontrar o link "Todos os aplicativos da Bet365" e clique nele. Lembre-se de baixar o aplicativo somente do site oficial, tornando assim o seu dispositivo menos vulnerável a vulnerabilidades.

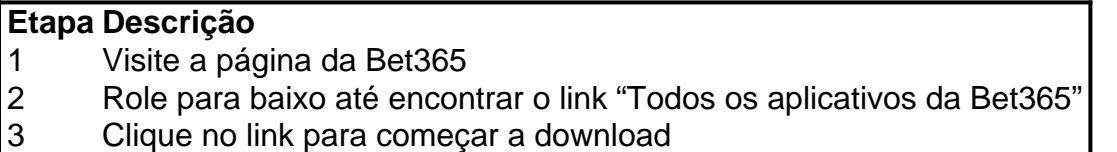

#### **Problemas ao Baixar no iOS**

Para os usuários de dispositivos iOS, infelizmente a versão bet365 do iOS aplicativo não está disponível no Brasil. Contudo, eles podem ainda acessar a plataforma pelo navegador móvel, que oferece características similares às da versão desktop.

#### **Benefícios do Aplicativo Bet365**

O aplicativo Bet365 permite que se tenha acesso a um mundo de jogos de cassino e apostas online. Dentro do aplicativo, poderá experimentar:

● Poder assistir a competições ao vivo e consultar a linha de apostas ao mesmo tempo

- Bônus semanais e promoções especialmente desenhadas para clientes de longa data
- A possibilidade de gerenciar o seu saldo e depósitos/saques
- Navegação e estética aprimoradas para uma experiência ótima do início ao fim

### **Como Fazer Uma Aposta No Bet365 App F12**

A seguinte lista ilustra um rápido guia passo-a-passo das etapas a serem seguidas:

- 1. Inicie sesão. Certifique-se de preparar seu orçamento e não arriscar dinheiro de jogo quantia superior à quantia que está disposto a perder.
- 2. Esolha esportes > abra a lista de apostas 'F12'.
- Escolha as corridas nos quais quer apostar. Elas abrangem a temporada inteira ou 3. diferentes partes dela.
- 4. Especifique o valor da aposta desejada além do coureiro para o qual quer apostar.
- 5. Pressione "Apostar" para concluir
- 6. [ganhar dinheiro com slots](/ganhar-dinheiro-com-slots-2024-07-09-id-28171.html)

### **FAQ**

Posso fazer apostas por telefone no Bet365?

Além das plataformas online, o Bet365 também oferece seva conta através de um código de acesso usando telemóvel – intitulado Login com Código de Acesso.

O que é um Live Stream no Bet365?

Bet365, o líder de mercado em Bet365 no Brasil: Como Apostar no Melhor Site de Apostas Esportivas Online o jogo de oferentes, possui um completivo serviço In-Play e é um local onde os usuário s podem ver esportes ao vivo.

### **Partilha de casos**

Você pode apostar no boxe?Sim, você pode apostar em boxes. Os "sportshbook, online permitem que os jogadores apostem no beisebol de futebol e futebol americano em **Bet365 no Brasil: Como Apostar no Melhor Site de Apostas Esportivas Online** corridasde cavalos para críquete- sescooker E éSpores; mas você pode ter certeza De Que esses livros estão felizES Em **Bet365 no Brasil: Como Apostar no Melhor Site de Apostas Esportivas Online** levar seu dinheiro das apostadas com{K 0] combate. Esportes,

Aplicam-se regras de transmissão ao vivo.Aproveite a transmissão ao vivo Boxing com bet365 neste fim de semana, pois trazemos lutas selecionadas diretamente para o seu iPhone ou iPadou dispositivo Android. bem como Desktop e microska desktop.

# **Expanda pontos de conhecimento**

Você pode apostar no boxe?Sim, você pode apostar em boxes. Os "sportshbook, online permitem que os jogadores apostem no beisebol de futebol e futebol americano em **Bet365 no Brasil: Como Apostar no Melhor Site de Apostas Esportivas Online** corridasde cavalos para críquete- sescooker E éSpores; mas você pode ter certeza De Que esses livros estão felizES Em **Bet365 no Brasil: Como Apostar no Melhor Site de Apostas Esportivas Online** levar seu dinheiro das apostadas com{K 0] combate. Esportes,

Aplicam-se regras de transmissão ao vivo.Aproveite a transmissão ao vivo Boxing com bet365 neste fim de semana, pois trazemos lutas selecionadas diretamente para o seu iPhone ou iPadou dispositivo Android. bem como Desktop e microska desktop.

## **comentário do comentarista**

Olá! Este artigo foi contribuído para orientationar os leitores sobre como baixar e usar o aplicativo Bet365 em Bet365 no Brasil: Como Apostar no Melhor Site de Apostas Esportivas Online seus dispositivos móveis, além de fornecer informações sobre as principais funcionalidades e benefícios do aplicativo. Aqui estão algumas sugestões para melhorar este conteúdo: 1. Étapas de baixar o aplicativo: A comunicação é clara e fácil de seguir. No entanto, sugestão é incluir imagens ou capture de tela para tornar as instruções ainda mais precisas e fáceis de

entender.

2. Focalize o público-alvo: Este artigo parece estar dirigido a pessoas que já são interessadas em Bet365 no Brasil: Como Apostar no Melhor Site de Apostas Esportivas Online apostas esportivas e conhecem o Bet365. No entanto, para atrair um público maior, pode ser útil fornecer uma breve introdução sobre o que é o Bet365 e Por quê escolhe uma aposta com essa plataforma. 3. Conteúdo relevante: Adicionar informações sobre as Benjamin Franklin Riley principais melhores práticas para as apostas esportivas, ou seja, ajudar os jogadores a entender como as apostas esportivas funcionam e como eles podem diminuitar suas perdas e maximizar suas chances de ganhar.

4. Separar as são as informações relevantes apoiadoras: A porcentagem de apostadoresque as informações sobre como baixar e usar o aplicativo Bet365 estão relacionadas com o público-alvo, mas não estão relacionadas com as apostas esportivas em Bet365 no Brasil: Como Apostar no Melhor Site de Apostas Esportivas Online si. Por exemplo, as explicações sobre como assistir jogos ao vivo e como gerenciar o saldo do aplicativosão importante, mas els storyprimary focus s é a melhor maneira possível.